# Intégration de propriétés PSL dans des spécifications hétérogènes

### Mattis LE FALHUN Ossama MOUSTAFA

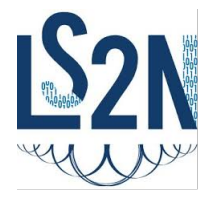

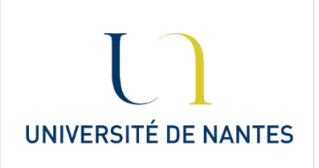

イロト イ押ト イミト イミト  $\equiv$  $OQ$ 

イロト イ押ト イミト イミト

 $\equiv$  $OQ$ 

## **SOMMAIRE**

- I. CONCEPTS, OUTILS, [ET MÉTHODES UTILISÉS](#page-2-0)
- 1.1 [PSL](#page-3-0)
- 1.2 [SysML](#page-4-0)
- 1.3 [Modelio](#page-5-0)
- 1.4 [Méthodologie](#page-6-0)
- II. P[ROPOSITION](#page-7-0)
- 2.1 [Systèmes hétérogènes](#page-8-0)
- 2.2 [Intégration de PSL](#page-9-0)
- 2.3 [Déductions et ajouts de propriétés PSL](#page-10-0)
- III. E[XPÉRIMENTATION](#page-11-0)
- 3.1 [Traductions SysML-PSL](#page-12-0)
- 3.2 [Application à un système](#page-17-0)
- [IV. B](#page-26-0)ILAN

# <span id="page-2-0"></span>PLAN

### I. CONCEPTS, OUTILS, [ET MÉTHODES UTILISÉS](#page-2-0)

- 1.1 [PSL](#page-3-0)
- 1.2 [SysML](#page-4-0)
- 1.3 [Modelio](#page-5-0)
- 1.4 [Méthodologie](#page-6-0)

- 2.1 [Systèmes hétérogènes](#page-8-0)
- 2.2 [Intégration de PSL](#page-9-0)
- 2.3 [Déductions et ajouts de propriétés PSL](#page-10-0)

イロト イ部 トイモト イモトー

 $\equiv$ 

 $OQ$ 

- 3.1 [Traductions SysML-PSL](#page-12-0)
- 3.2 [Application à un système](#page-17-0)

<span id="page-3-0"></span>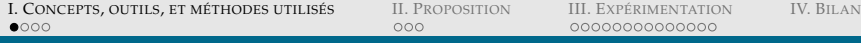

# 1.1 PSL

**PSL : Property Specification Language** 

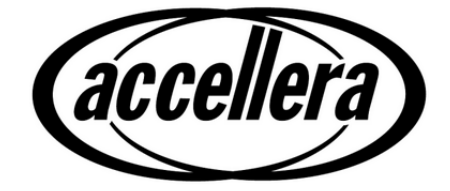

モロト 不得 トイヨト  $\equiv$   $\rightarrow$  $OQ$ 

# <span id="page-4-0"></span>1.2 SYSML

- **PSL : Property Specification Language**
- ▶ SysML : Systems Modeling Language (UML 3.0)

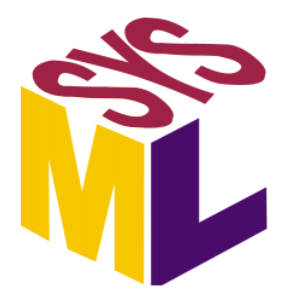

# <span id="page-5-0"></span>1.3 MODELIO

- ▶ PSL : Property Specification Language
- ▶ SysML : Systems Modeling Language (UML 3.0)
- $\blacktriangleright$  Modelio : Outil de modélisation SysML

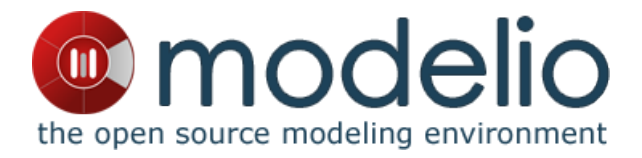

HERRICH STRAIN STRAIN

イロトイ団 トイミトイモト

 $\equiv$  $OQ$ 

# <span id="page-6-0"></span>1.4 MÉTHODOLOGIE

- **PSL : Property Specification Language**
- ▶ SysML : Systems Modeling Language (UML 3.0)
- $\blacktriangleright$  Modelio : outil de modélisation SysML.
- **Méthodologie**

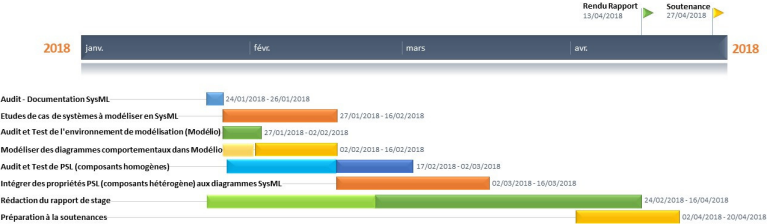

# <span id="page-7-0"></span>PLAN

- 1.1 [PSL](#page-3-0)
- 1.2 [SysML](#page-4-0)
- 1.3 [Modelio](#page-5-0)
- 1.4 [Méthodologie](#page-6-0)

### II. P[ROPOSITION](#page-7-0)

- 2.1 [Systèmes hétérogènes](#page-8-0)
- 2.2 [Intégration de PSL](#page-9-0)
- 2.3 [Déductions et ajouts de propriétés PSL](#page-10-0)

イロト イ部 トイモト イモトー

 $\equiv$ 

 $OQ$ 

- 3.1 [Traductions SysML-PSL](#page-12-0)
- 3.2 [Application à un système](#page-17-0)

# <span id="page-8-0"></span>2.1 SYSTÈMES HÉTÉROGÈNES

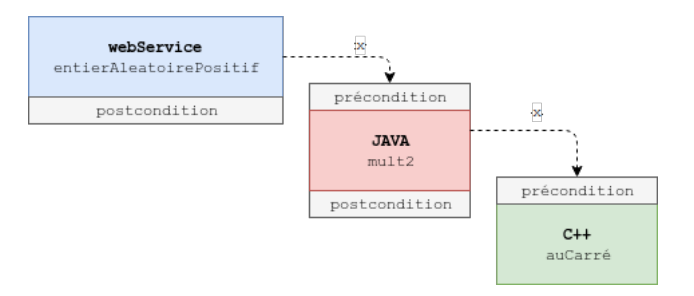

イロトイ団 トイミトイミト ニヨー りんぐ

# <span id="page-9-0"></span>2.2 INTÉGRATION DE PSL

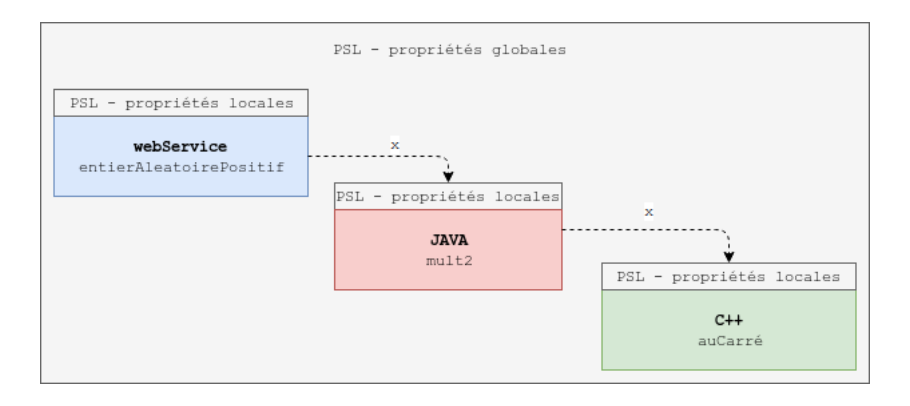

イロトイ団 トイミトイミト ニヨー りんぐ

**KOD KARD KED KED B YOUR** 

# <span id="page-10-0"></span>2.3 DÉDUCTIONS ET AJOUTS DE PROPRIÉTÉS PSL

 $\blacktriangleright$  Concerne les propriétés locales

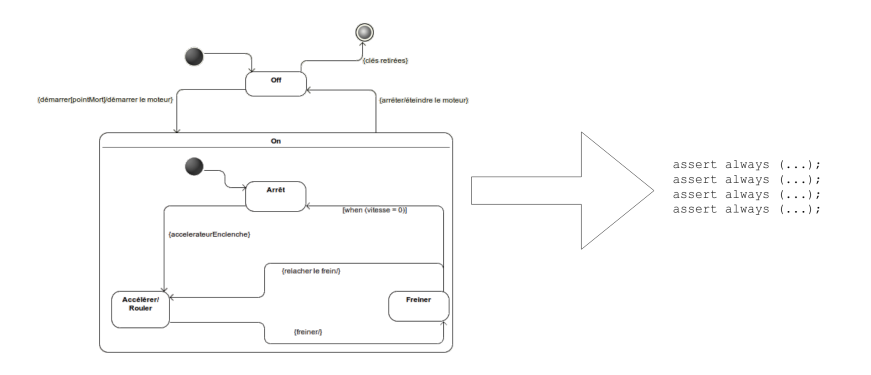

# <span id="page-11-0"></span>PLAN

- 1.1 [PSL](#page-3-0)
- 1.2 [SysML](#page-4-0)
- 1.3 [Modelio](#page-5-0)
- 1.4 [Méthodologie](#page-6-0)

- 2.1 [Systèmes hétérogènes](#page-8-0)
- 2.2 [Intégration de PSL](#page-9-0)
- 2.3 [Déductions et ajouts de propriétés PSL](#page-10-0)

イロト イ部 トイモト イモトー

 $\equiv$ 

 $OQ$ 

### III. E[XPÉRIMENTATION](#page-11-0)

- 3.1 [Traductions SysML-PSL](#page-12-0)
- 3.2 [Application à un système](#page-17-0)

<span id="page-12-0"></span>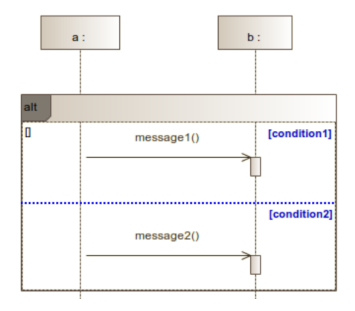

イロトイ団 トイミトイミト ニヨー りんぐ

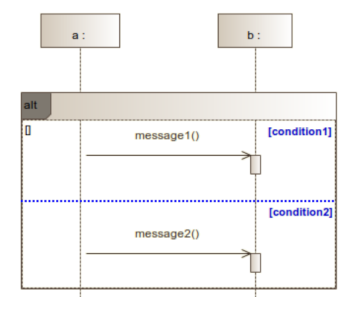

 $\triangleright$  PSL du module a : assert always ((condition1  $\rightarrow$  next(message1)) & (condition2  $\rightarrow$  next(message2)));

**KEIN (FINKEIN EI KORO)** 

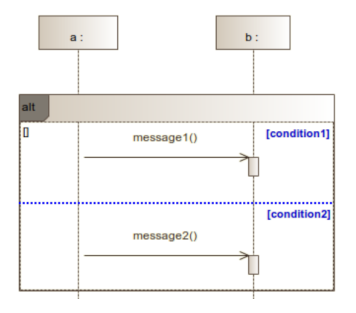

- ▶ PSL du module a : assert always ((condition1  $\rightarrow$  next(message1)) & (condition2  $\rightarrow$  next(message2)));
- $\triangleright$  PSL du module b : assert always (message1  $\rightarrow$  next(!message2)  $&$  message2  $\rightarrow$  next(!message1));

I. CONCEPTS, OUTILS, ET MÉTHODES UTILISÉS  $0000$ 

**II. PROPOSITION**  $000$ 

**III. EXPÉRIMENTATION** 0000000000000

**IV. BILAN** 

# 3.1 TRADUCTIONS SYSML-PSL

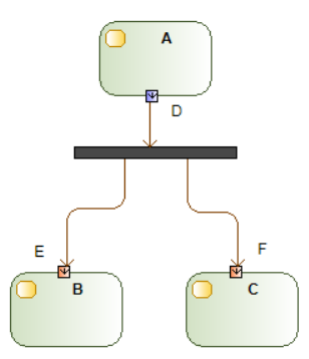

イロトイ団 トイミトイモトー  $\equiv$  $\circledcirc \circledcirc \circledcirc$ 

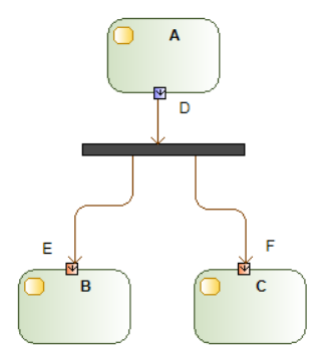

- ► Exemple : D doit respecter E et F.
- $\triangleright$  assert always (D → next(multiple-de-6)); assert always  $(E \rightarrow next(multiple-de-3))$ ; assert always ( $F \rightarrow$  next(multiple-de-2));

<span id="page-17-0"></span>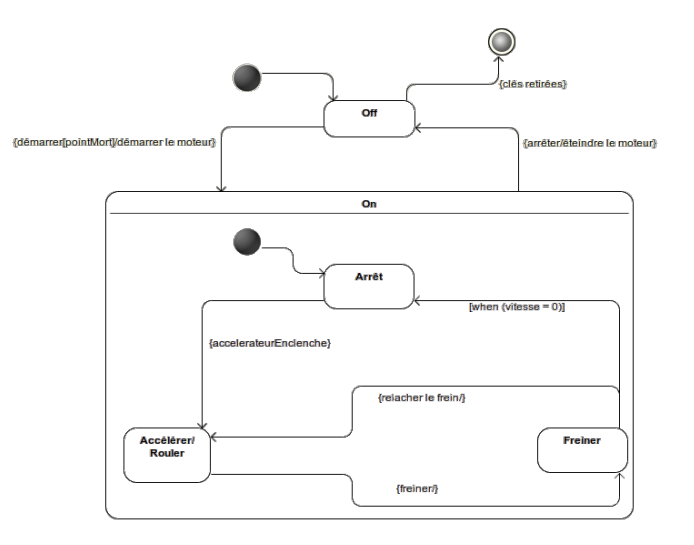

(ロ) (@) (경) (경) (경) 경 (9) (0)

Trois grandes fonctionnalités :

- Démarrage
- $\blacktriangleright$  Accélération
- $\blacktriangleright$  Freinage

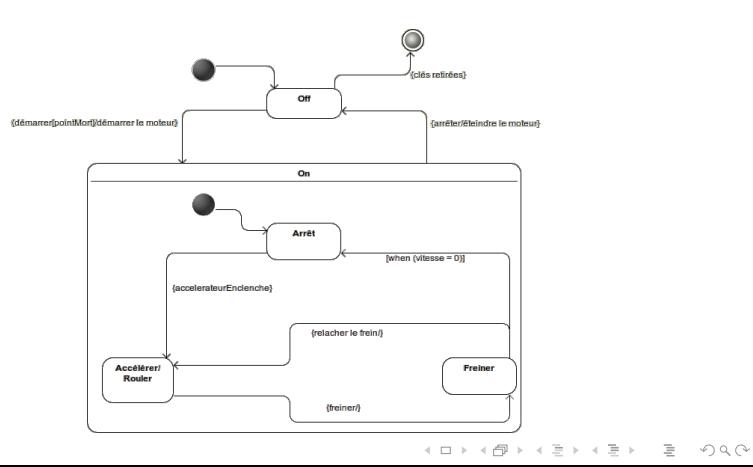

Trois grandes fonctionnalités :

- $\triangleright$  Démarrage  $\rightarrow$  STATE\_DEMARRAGE
- $\triangleright$  Accélération  $\rightarrow$  STATE\_ACCELERATION
- $\triangleright$  Freinage  $\rightarrow$  STATE\_FREINAGE

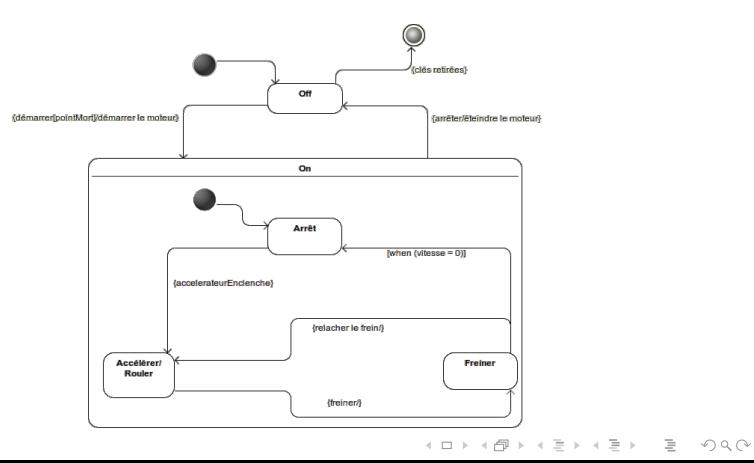

Démarrage :

- ▶ Précondition : on est au point mort
- <sup>I</sup> Postcondition : Le moteur est démarré et on est plus dans l'état démarrage

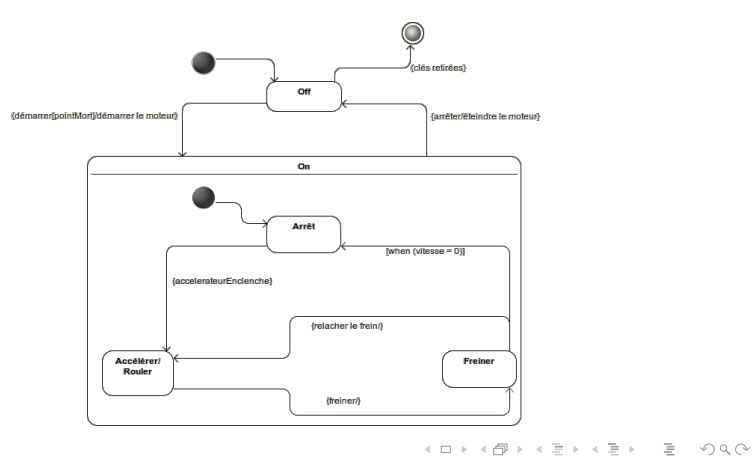

Démarrage :

- Précondition: assert always ((pointMort) before! STATE DEMARRAGE) :
- $\triangleright$  Postcondition: assert always (STATE\_DEMARRAGE[\*]  $\rightarrow$  next (moteurDemarre & !STATE\_DEMARRAGE))

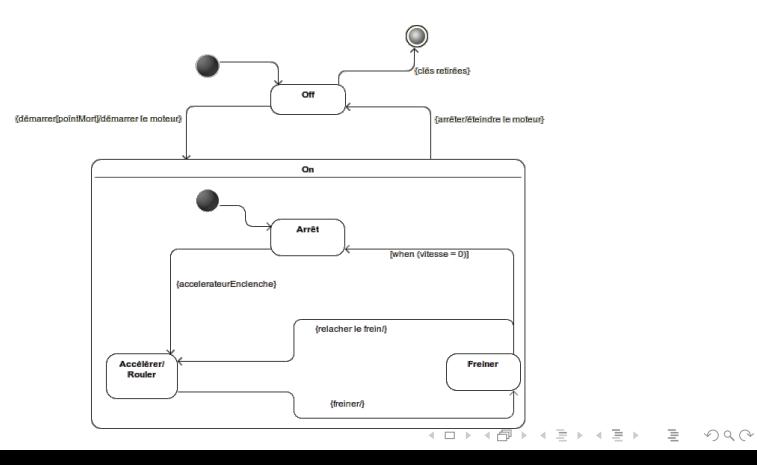

Accélération :

- <sup>I</sup> Précondition : Le moteur est démarrer et la pédale d'accélération est enclenché
- <sup>I</sup> Postcondition : La pédale d'accélération n'est plus enclenché et on est plus dans l'état d'accélération

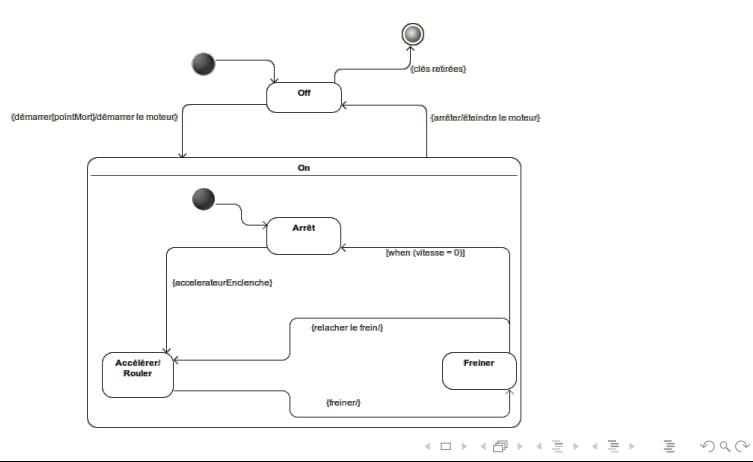

Démarrage :

- Précondition: assert always ((moteurDemarre accelerateurEnclenche) before! STATE ACCELERATION):
- $\triangleright$  Postcondition: assert always (STATE\_ACCELERATION[\*]  $\rightarrow$  next (!accelerateurEnclenche & !STATE\_ACCELERATION))

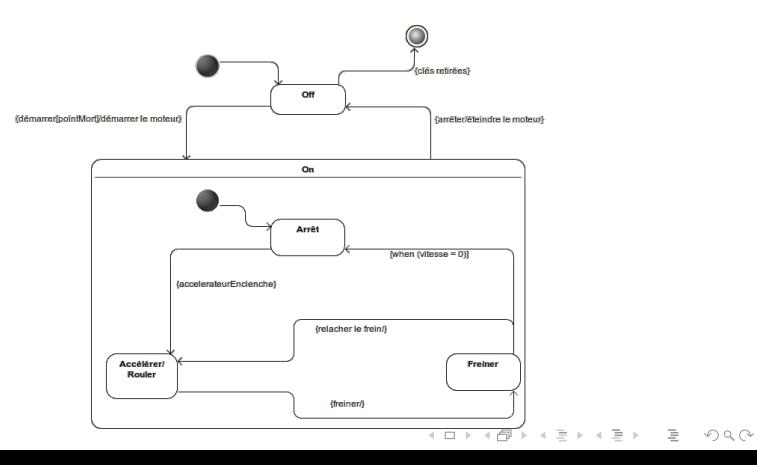

Freinage :

- ▶ Précondition : La pédale de frein est enclenché
- <sup>I</sup> Postcondition : La pédale de frein n'est plus enclenché et on est plus dans l'état de freinage

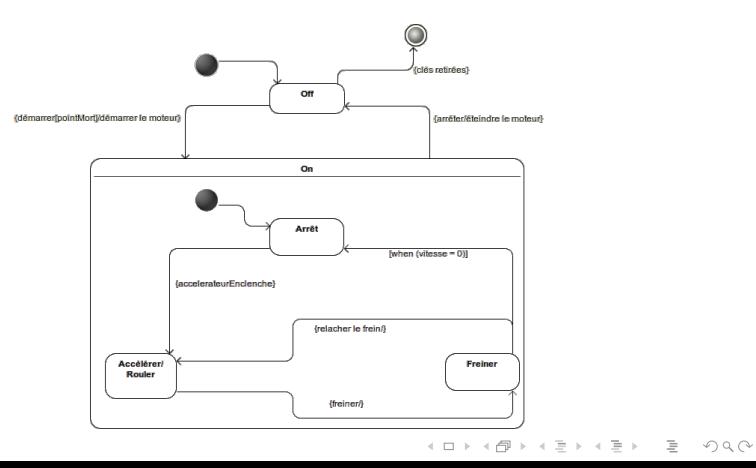

Démarrage :

- Précondition: assert always ((freinEnclenche) before! STATE FREINAGE):
- $\triangleright$  Postcondition: assert always (STATE\_FREINAGE[\*]  $\rightarrow$  next (!freinEnclenche & !STATE\_FREINAGE))

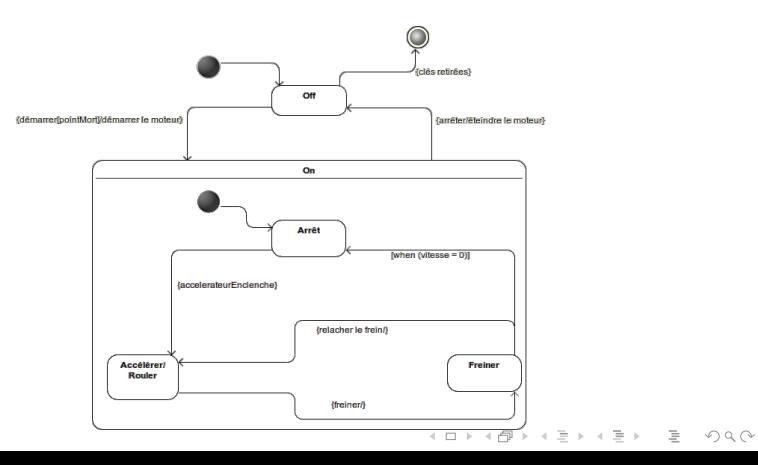

# <span id="page-26-0"></span>PLAN

- 1.1 [PSL](#page-3-0)
- 1.2 [SysML](#page-4-0)
- 1.3 [Modelio](#page-5-0)
- 1.4 [Méthodologie](#page-6-0)

- 2.1 [Systèmes hétérogènes](#page-8-0)
- 2.2 [Intégration de PSL](#page-9-0)
- 2.3 [Déductions et ajouts de propriétés PSL](#page-10-0)

イロト イ部 トイモト イモトー

 $\equiv$ 

 $OQ$ 

- 3.1 [Traductions SysML-PSL](#page-12-0)
- 3.2 [Application à un système](#page-17-0)

### [IV. B](#page-26-0)ILAN

**II. PROPOSITION**  $000$ 

**III. EXPÉRIMENTATION** 0000000000000

**IV. BILAN** 

# 4. BILAN DU PROJET

Bilan technique ▶

> イロン イタン イモン イモン Ē.  $\circledcirc \circledcirc \circledcirc$

# 4. BILAN DU PROJET

- $\blacktriangleright$  Bilan technique
- $\blacktriangleright$  Bilan personnel

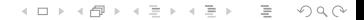

# 4. BILAN DU PROJET

- $\blacktriangleright$  Bilan technique
- $\blacktriangleright$  Bilan personnel
- ▶ Avenir du projet

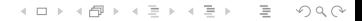

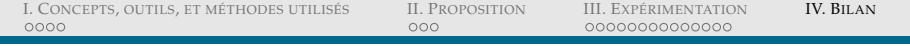

Des questions ?

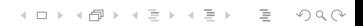